## **Learning Intention**

• I can write a program that uses a variable to make Ohbot appear sleepy

#### **Introduction**

This week we are going to build on the skills we learnt in Year 4, using variables. We will M*ake a Variable* and use this to control how sleepy or wide awake Ohbot acts.

when **and** clicked

sleepy LidBlink Y

 $\Rightarrow$  10  $\rightarrow$  then

to 0 v HeadNod v to 0 v snore snore snore until done

foreve

### **Teacher Input**

We will build up the project in steages. Each stage will build upon the code we have written in the previous stage.

**Activity 1:** In the first stage we need to *Make a Variable* called sleepy which will count up in ones starting from 0.

**Activity 2:** We will add an if-then-else condition instruction and sense when the value of sleepy is greater than 10. Whenever it is it will make Ohbot go to sleep. We can put what we want Ohbot to do when it sleeps into the *then* part of the conditional. Here we make it nod its head, close its eyelids and say 'Snore Snore Snore'. Encourage children to choose code to show Ohbot sleeping.

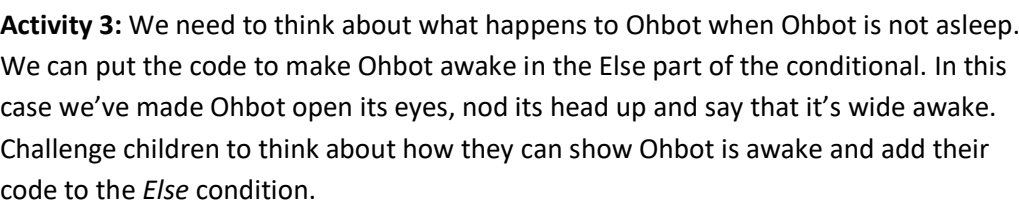

**Activity 4:** What if we wanted to wake Ohbot up. Can you think of how you could use a keyboard event to wake Ohbot up. Children might want to play a sound to 'wake' Ohbot up. Perhaps children can program Ohbot to look surprised when it wakes up?

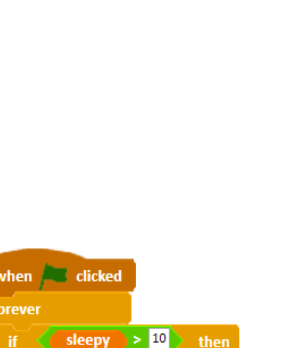

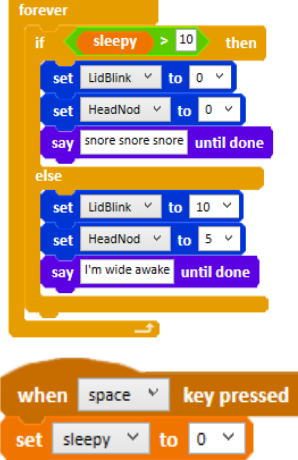

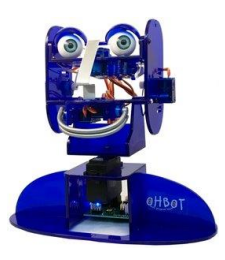

when **I** clicked set sleepy v to 0 v

ge sleepy v by 1 v

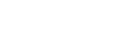

### **Extension**

1. Can you write code to make Ohbot appear a bit tired when the sleepy variable has a value between 5 and 10?

# **Plenary**

Take a look at the children's own projects. Were they successful?

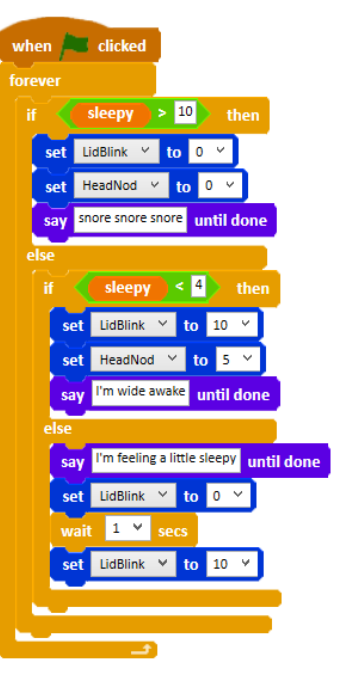